# **On...GoSub Statement**

## **Description**

Transfers program control to one of several internal subroutines that are listed as statement labels. Direction of branching is determined by computing the value of an index expression, then using that value as an index to the list of labels.

## **Syntax**

**On** index **GoSub** label1 [ [ , labeln ] ... ]

### **Parameters**

The On...GoSub statement has the following parameters.

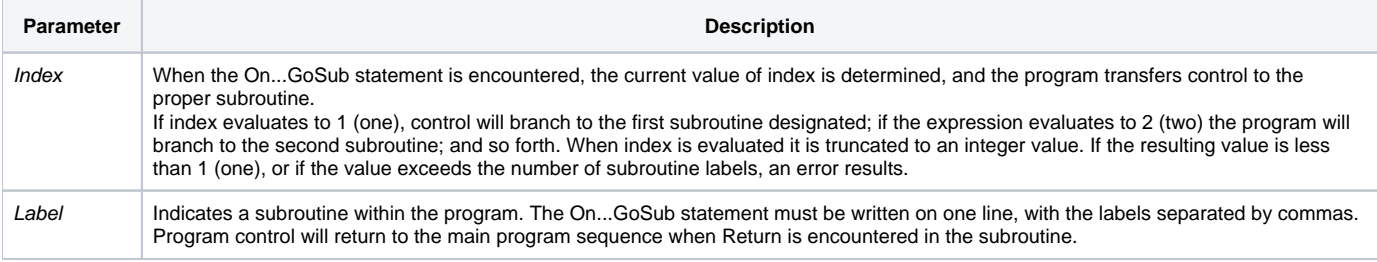

On...GoSub is an efficient form of branching based on an index. It compiles as a jump table (as compared to the Case construct which offers comparative functionality, but is compiled as a series of nested If statements).

#### See also

[GoSub](https://wiki.srpcs.com/display/Commands/GoSub+Statement), [GoTo](https://wiki.srpcs.com/display/Commands/GoTo+Statement), [Locate](https://wiki.srpcs.com/display/Commands/Locate+Statement), [On...GoTo](https://wiki.srpcs.com/display/Commands/On...GoTo+Statement), [Return](https://wiki.srpcs.com/display/Commands/Return+Statement)

### Remarks

```
labels = "LABEL1, LABEL2, LABEL3, LABEL4"
locate input_parm in labels Using "," Setting POS then
   On Pos GoSub LABEL1, LABEL2, LABEL3, LABEL4
end
return
LABEL1:
* Code of some type
Return
LABEL2:
* Code of some type
Return
LABEL3:
* Code of some type
Return
LABEL4:
* Code of some type
Return
```